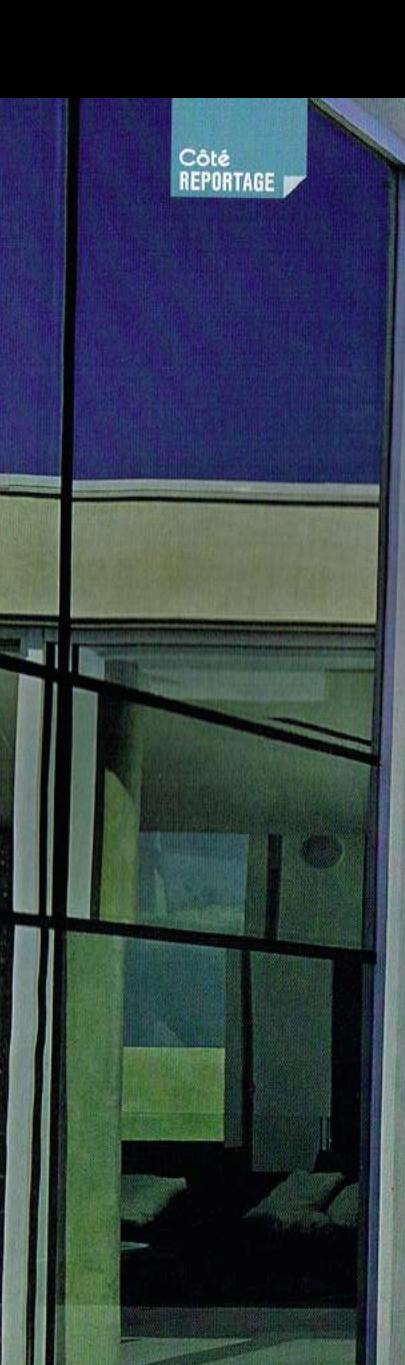

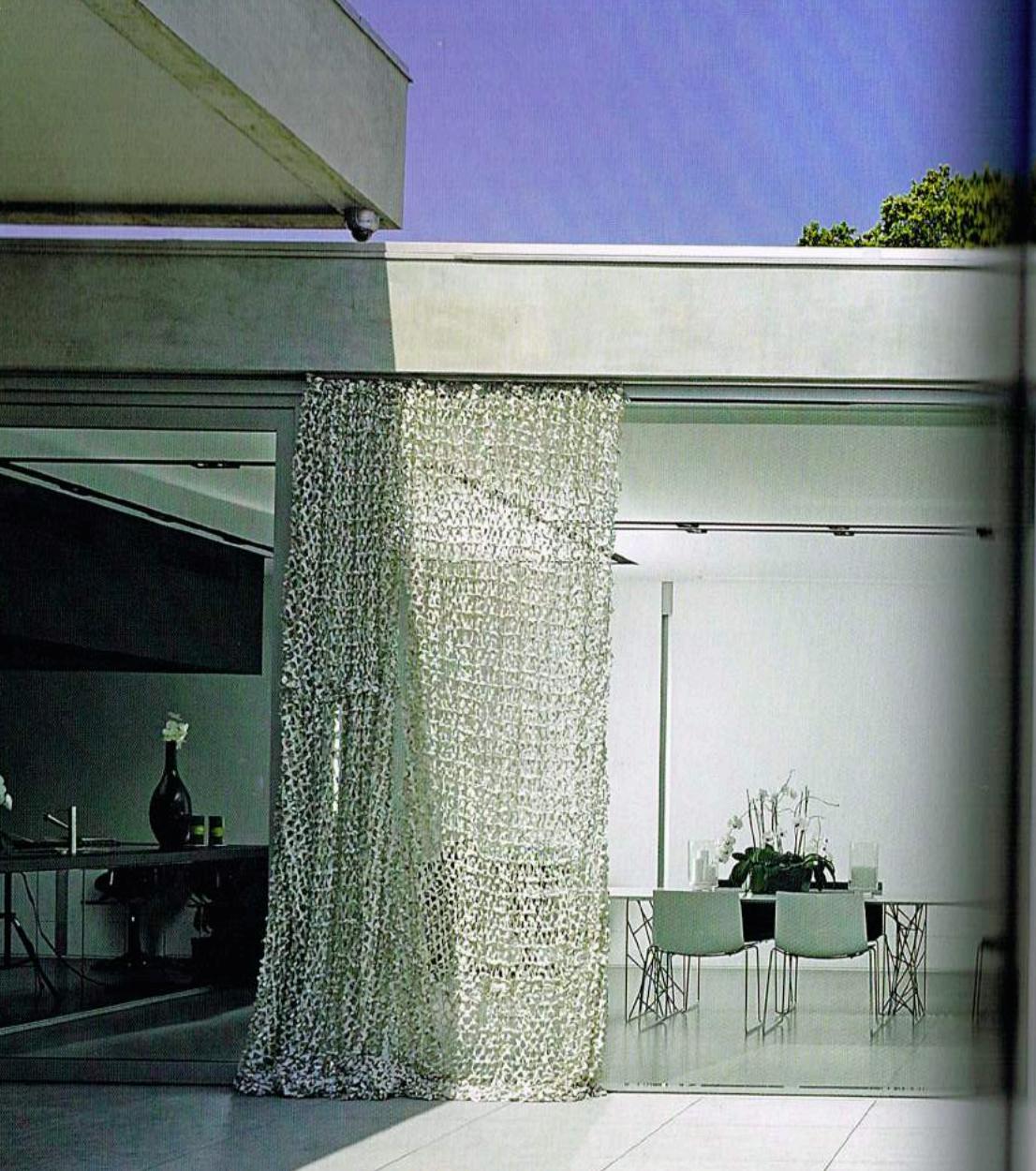

# SUR LES HAUTEURS DE LYON<br>FENÊTRE SUR LUXE

Synonyme de modernisme, l'atout charme de cette maison contemporaine est sa piscine miroir. Celle ci s'impose dans la légèreté et se dévoile au cœur des pièces de vie, un étage plus bas, grâce à une fenêtre immergée.

.<br>Fexte Samantha Pages - Photos Studio Erick Saillet

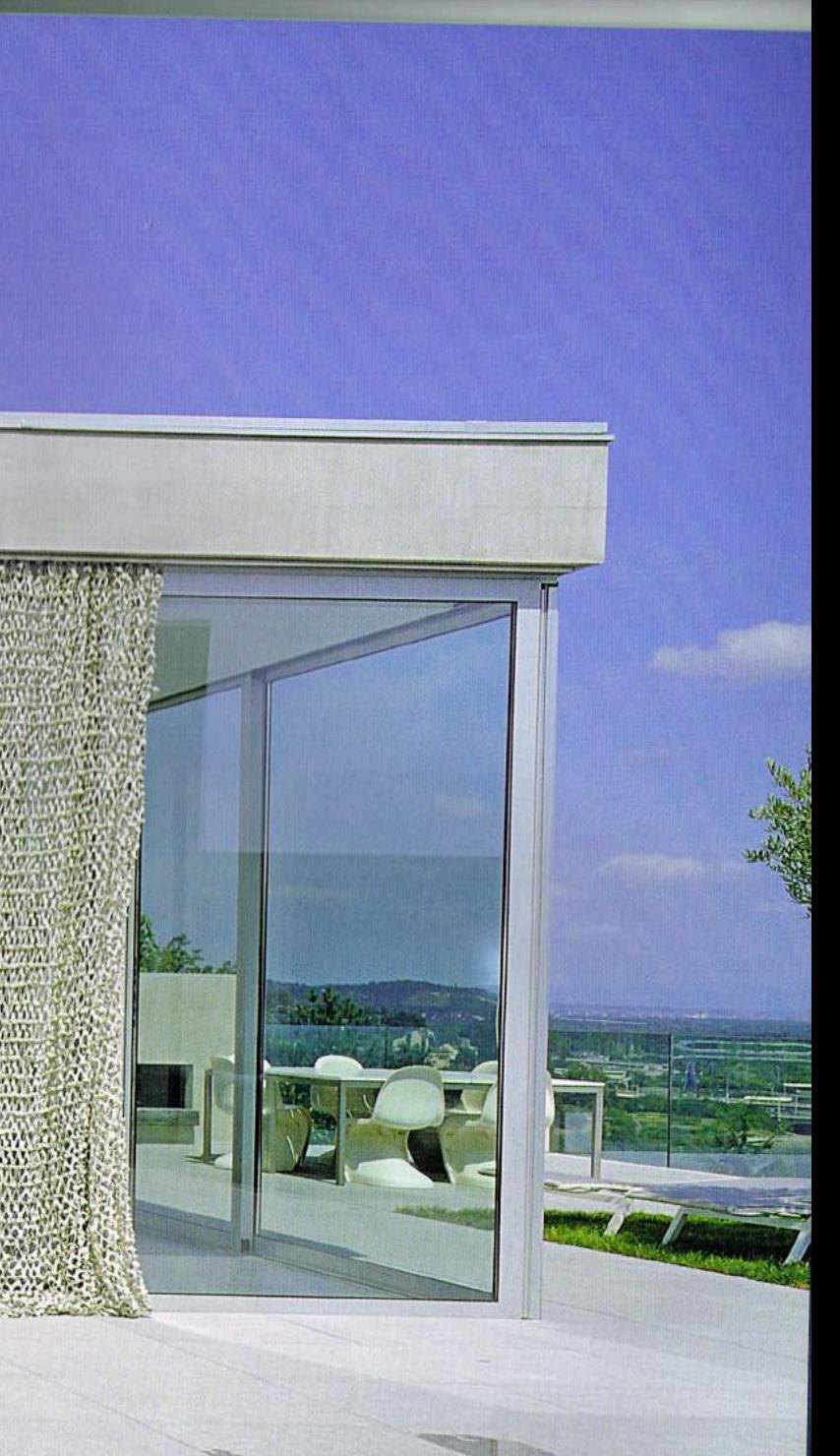

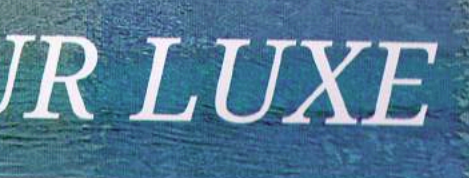

#### ESPACE INFINI

Les larges ouvertures des pièces de vie, de la cuisine et du séjour, sur la terrasse et sa piscine, effacent la limite entre l'intérieur et l'extérieur. Et les lumières indirectes se jouent des volumes en reflétant la pièce sur le miroir de l'eau.

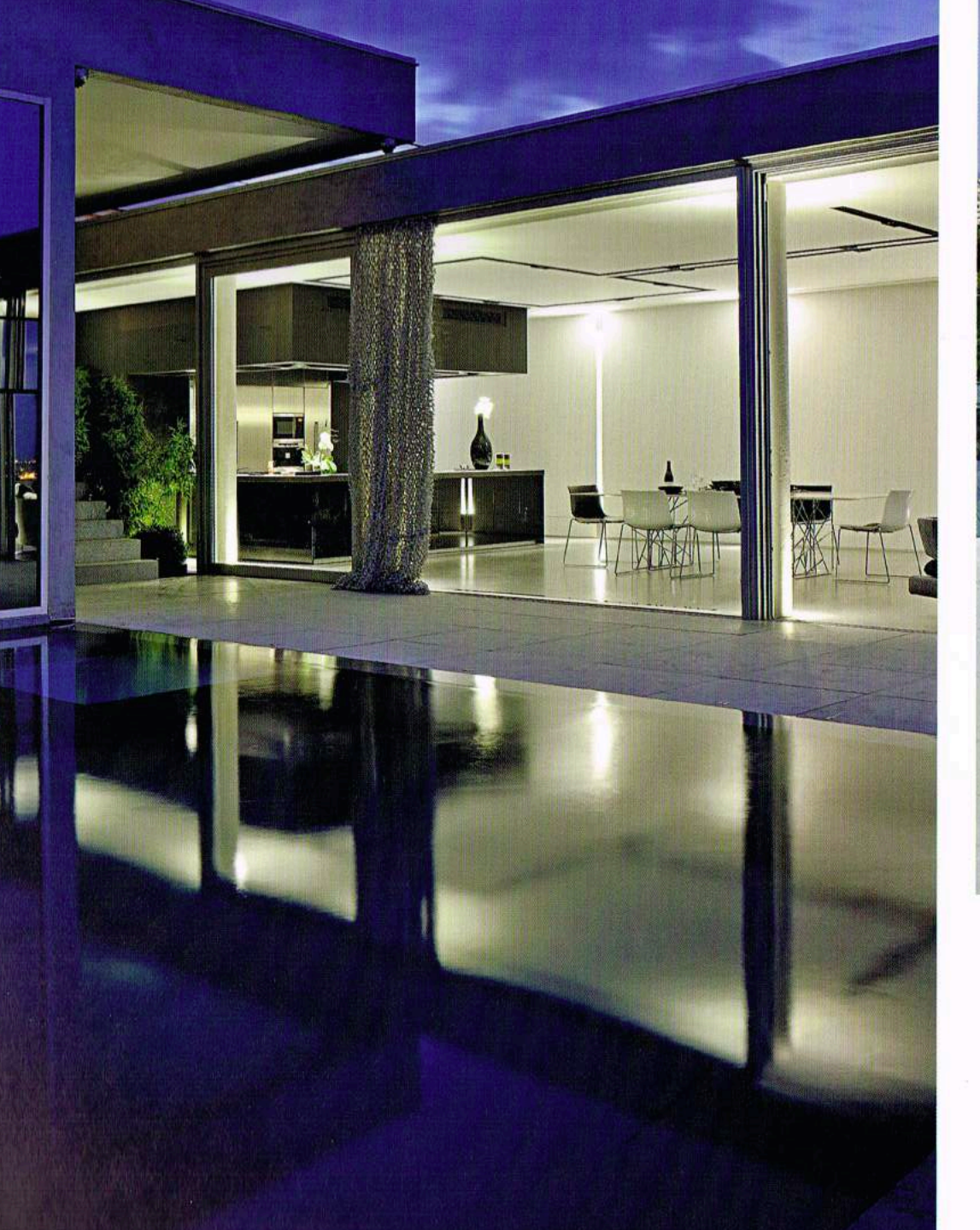

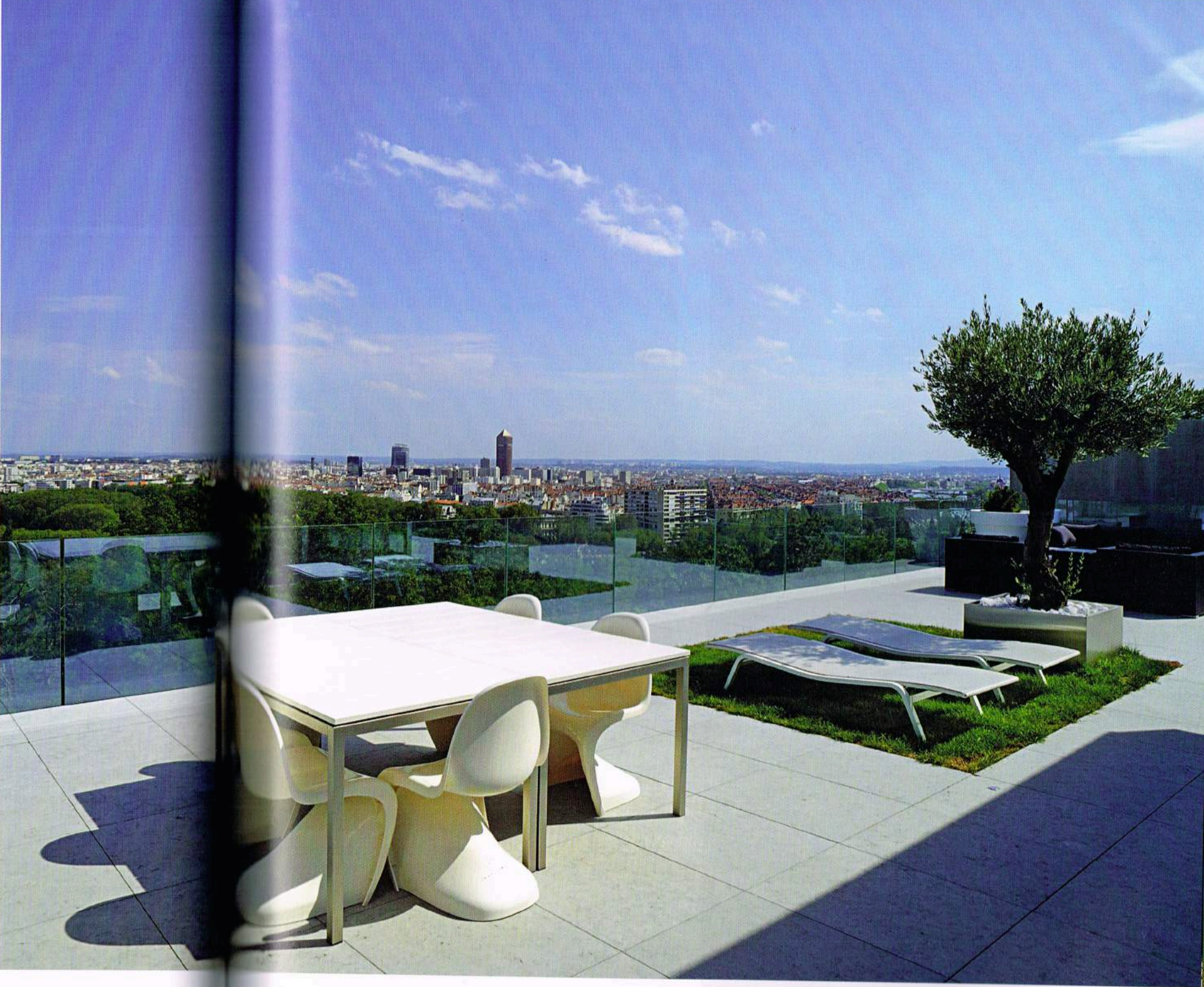

lur les hauteurs de Lyon, s'est installée une demeure d'architecte aux allures de maison témoin pour futurs acquéreurs du XXI<sup>e</sup> siècle, avec vue imprenable sur le parc de la Tête d'Or et piscine ultra contemporaine. Elle est le lieu de vie d'une famille férue de modernisme, d'élégance et de pureté qui a fait le choix des plus audacieuses technologies de notre époque. Dans cet esprit avantgardiste, tous les éléments de la maison, la déco, le mobilier et les lumières, ont été travaillés au millimètre près.

La piscine miroir est le joyau central qui vient sublimer l'ensemble. Installée sur le toit terrasse, la piscine descend jusqu'au rez-dechaussée, dans les pièces de vie et les chambres, se laissant admirer à travers une fenêtre horizontale et en angle, creusée dans deux de ses parois. De jour comme de nuit, cette ouverture permet de diffuser la lumière dans un univers aquatique insolite et reposant. Pensée par deux cabinets d'architectes, la piscine miroir s'inscrit comme un objet

de déco imaginé pour magnifier la maison, refléter son esthétique. Le choix des matériaux a aussi été coordonné et l'ensemble de la réalisation propose une véritable déclinaison de la palette des noirs, gris et blancs, autant de nuances froides empreintes de modernisme. Ainsi le liner de la piscine est gris foncé pour que son esthétique rappelle la couleur du béton de la maison. Le coloris gris minéral des dalles antidérapantes autour du bassin participe à cette unité. De nuit, l'ensemble est sublimé grâce à des points lumineux en Led multicolores, encastrés dans les dalles et dans la piscine.

Été comme hiver, le bassin reste découvert et peut voir sa surface givrée par grand froid. Son usage est destiné à se rafraîchir aux beaux jours et, dans cet objectif, une large plage immergée en U a été créée autour des marches pour laisser barboter les enfants. Rien n'a été laissé au hasard.

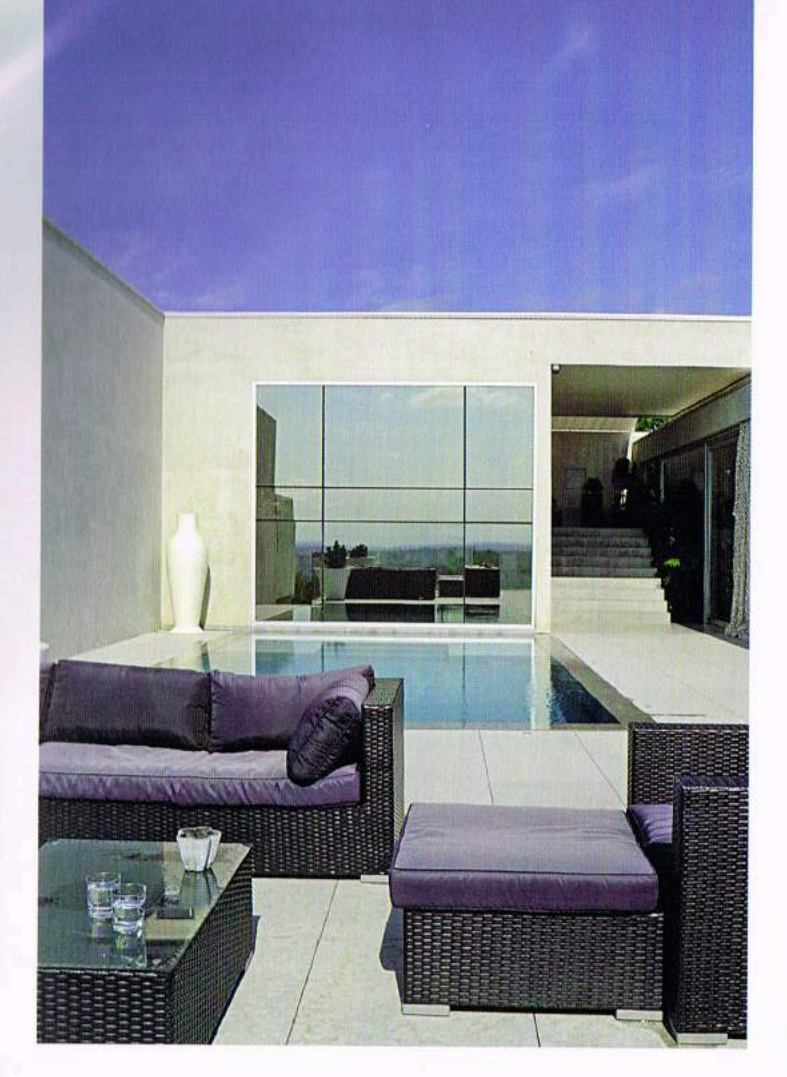

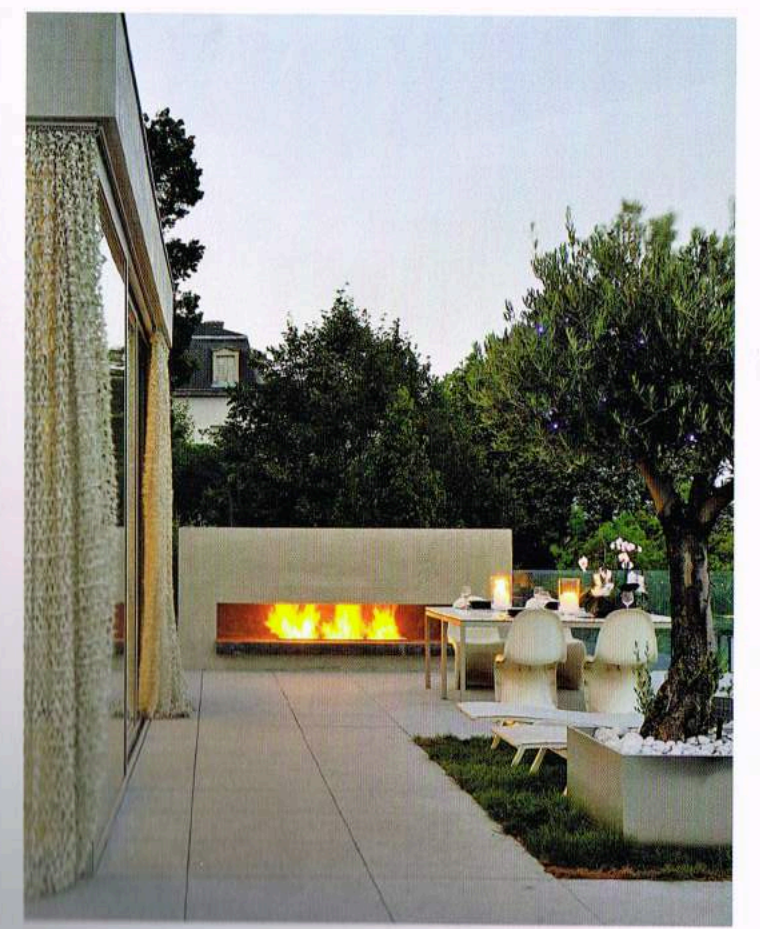

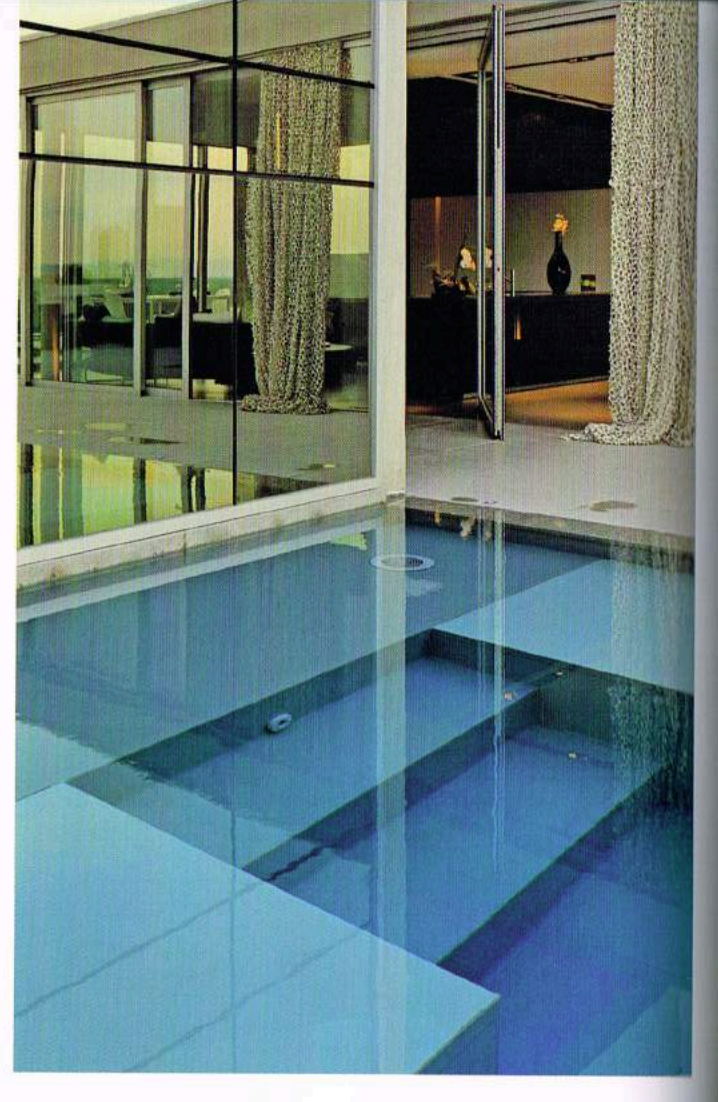

#### UNIVERS DÉCO

LA TERRASSE DE PLUS DE 200 M<sup>2</sup> EST CONÇUE COMME UNE PIÈCE À VIVRE EXTÉRIEURE AVEC UN ESPACE SALON ET SALLE À MANGER AU COIN DU FEU... DE LA CHEMINÉE À L'ÉTHANOL.

#### Caractéristiques de la piscine

Piscine miroir de 8 m x 4 m, en pente rapide passant de 0,4 m à<br>2 m, en béton armé, plage immergée en U autour des 2 marches d'escalier. Projecteurs immergés, liner gris foncé, eau traitée au brome et chauffée par une pompe à chaleur.

Réalisation : Piscine Concept - Lyon (69)<br>Architectes : Philippe Magnin du Sauzey et Atelier Vera & Barrand Lyon  $(69)$ 

Carnet d'adresses p. 145

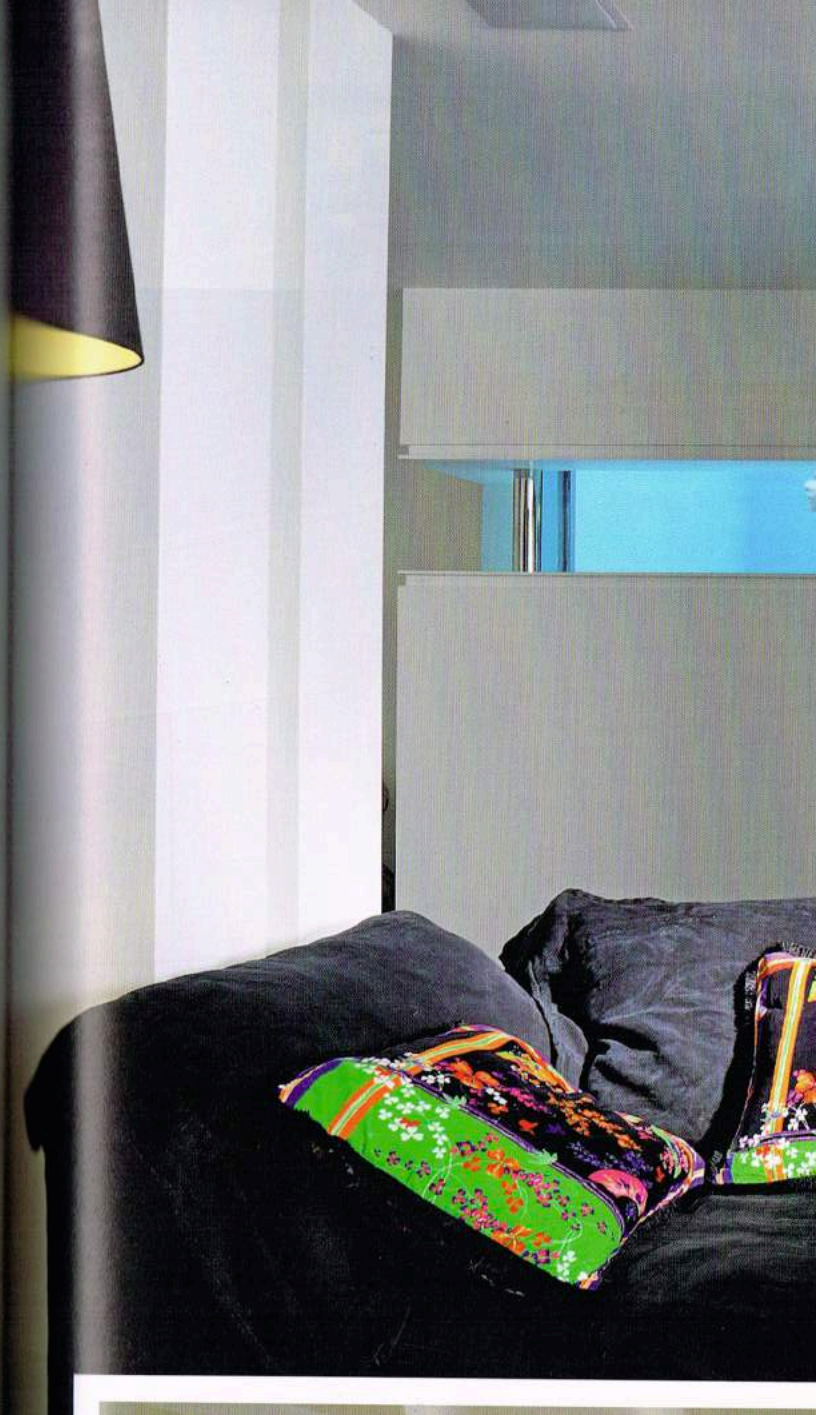

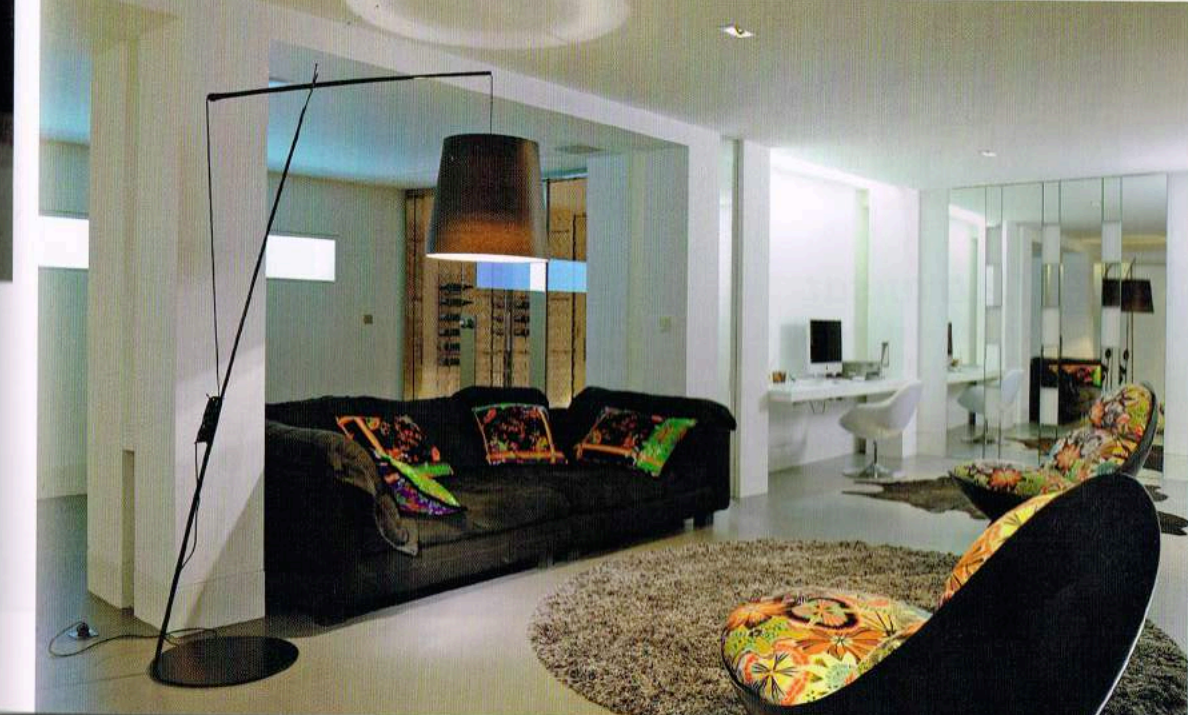

#### AMBIANCE AQUARIUM

Le souci de l'esthétisme a poussé les architectes<br>à proposer une fenêtre donnant dans la piscine<br>depuis les pièces de vie du rez-de-chaussée où<br>descend la structure du bassin. Cette ouverture sur<br>l'eau signe l'originalité

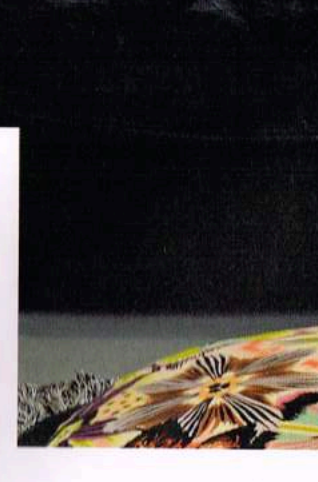

CôtéPISCINE 71

## LE PROJET À LA LOUPE

La piscine miroir

La banquette escalier

Les baies vitrées

La chaise

sur la splendide piscine miroir.

Symbole de pureté et d'élégance, la piscine miroir

est très prisée pour son aspect design qui gomme toute limite entre le sol et l'eau. Si une piscine à débordement se jette dans un second

La tendance actuelle est à la grande banquette qui sert également

piscine, elle est à la fois fonctionnelle et un espace de confort qui permet de se délasser dans l'eau sans totalement s'immerger.

Elle peut s'agrémenter de buses de balnéo pour plus de détente.

La maison très largement ouverte sur l'extérieur par de larges baies

 $\epsilon$  DÉCO

Panton Chair moulée d'une seule pièce, polypropylène teinté, disponible en plusieurs coloris, designer Verner Panton, 1999, Vitra. Dimensions : 50 cm x 61 cm x H. 83 cm - 241,59 €

vitrées est un choix purement esthétique. Pourquoi mettre un mur là où il n'y en a pas obligatoirement besoin ? L'architecte a choisi d'ouvrir l'espace pour faire entrer la lumière et donner la vue

d'escalier, et inversement. Véritable élément d'architecture de la

bassin, l'eau d'une piscine miroir s'écoule discrètement sur les 4 cotés, exigeant un niveau parfait sur tout le pourtour.

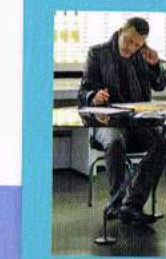

**16** Une piscine est un prolongement de la maison à l'extérieur. Et, même si elle vient en<br>:econd, cette partie du jardin a une fonction, celle d'une architecture de loisirs. Cette piscine miroir, située sur les hauteurs de Lyon, est un bel atout car elle met en valeur la maison. Elle n'a d'ailleurs pas de couverture pour être la plus esthétique possible. Sa particularité est la<br>fenêtre intérieure qui s'est décidée en cours de conception. Elle a été nécessaire pour éclairer<br>et égayer la pièce du bas qui limpide pour mettre en valeur ses atouts. Ici, nous avions une vue et beaucoup de lumière, j'ai<br>donc choisi d'installer un maximum de baies plutôt que de monter des murs et enfermer les occupants dans<br>les pièces de vie. Pa mais l'autre est entièrement vitrée et donne sur le Rhône.

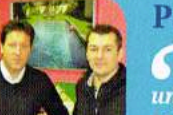

### Parole de piscinier // Gianni de Bernardis et Stanislas Goyat

Lorsque l'architecte est venu nous voir, il avait déjà dessiné la piscine miroir selon une recherche d'esthétique visant à épurer au maximum. Rien ne devait venir perturber le<br>regard depuis la baie vitrée qui se situe à seulement 1,50 m du plan d'eau. Tout est fluide et cette continuité approfondie la vision de façon réussie. Notre rôle a été de mettre en place la technique, ce qui a finalement représenté à peu près 20 % du travail. Avec d'autres architectes,<br>nous avons plutôt l'habitude de réaliser nos piscines de A à Z. L'architecte Philippe Magnin<br>du Sauzey avait des idées très p est aujourd'hui choisie pour se démarquer. Sa réalisation est technique et se joue au millimètre près pour<br>déborder parfaitement et créer l'effet miroir. Sur ce bassin-là, la principale difficulté était bien évidemmen<br>la p spéciaux et à une bride inox. Cette étanchéité devait être à la fois parfaite et esthétique. 99

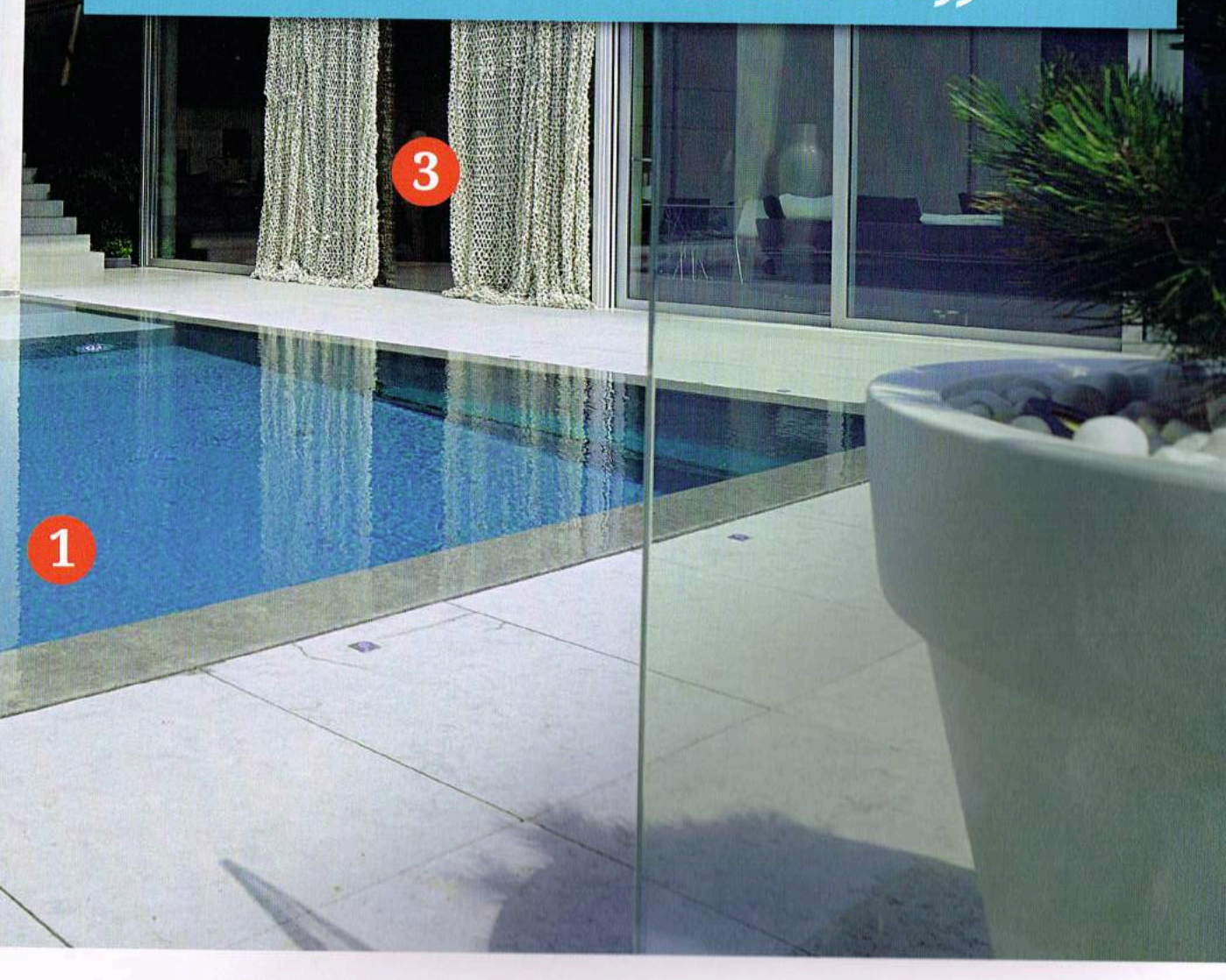

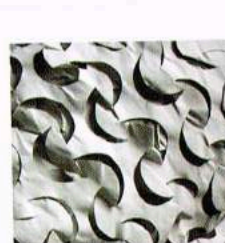

#### Le rideau

Tissus de camouflage blanc 'camosystems" 100% polyester. Natydéco. Largeur 2,40 m - 12 € le m

#### Le transat

Bain de soleil réglable et empilable Alizé, structure aluminium, toile en polyester, disponible en plusieurs coloris, design Pascal Mourgue, Fermob. Dimensions : 190 cm x 80 cm - à partir de 696  $\epsilon$ 

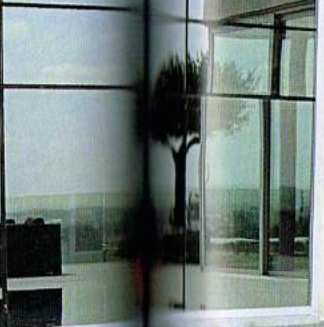

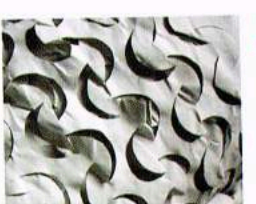

72 сокатасия

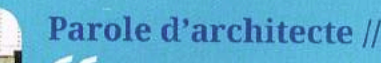

#### Parole d'architecte // Philippe Magnin du Sauzey